## Additional Material: Overview of functions included in the WGCNA package

Peter Langfelder and Steve Horvath<sup>∗</sup> <sup>∗</sup>Corresponding author: shorvath@mednet.ucla.edu

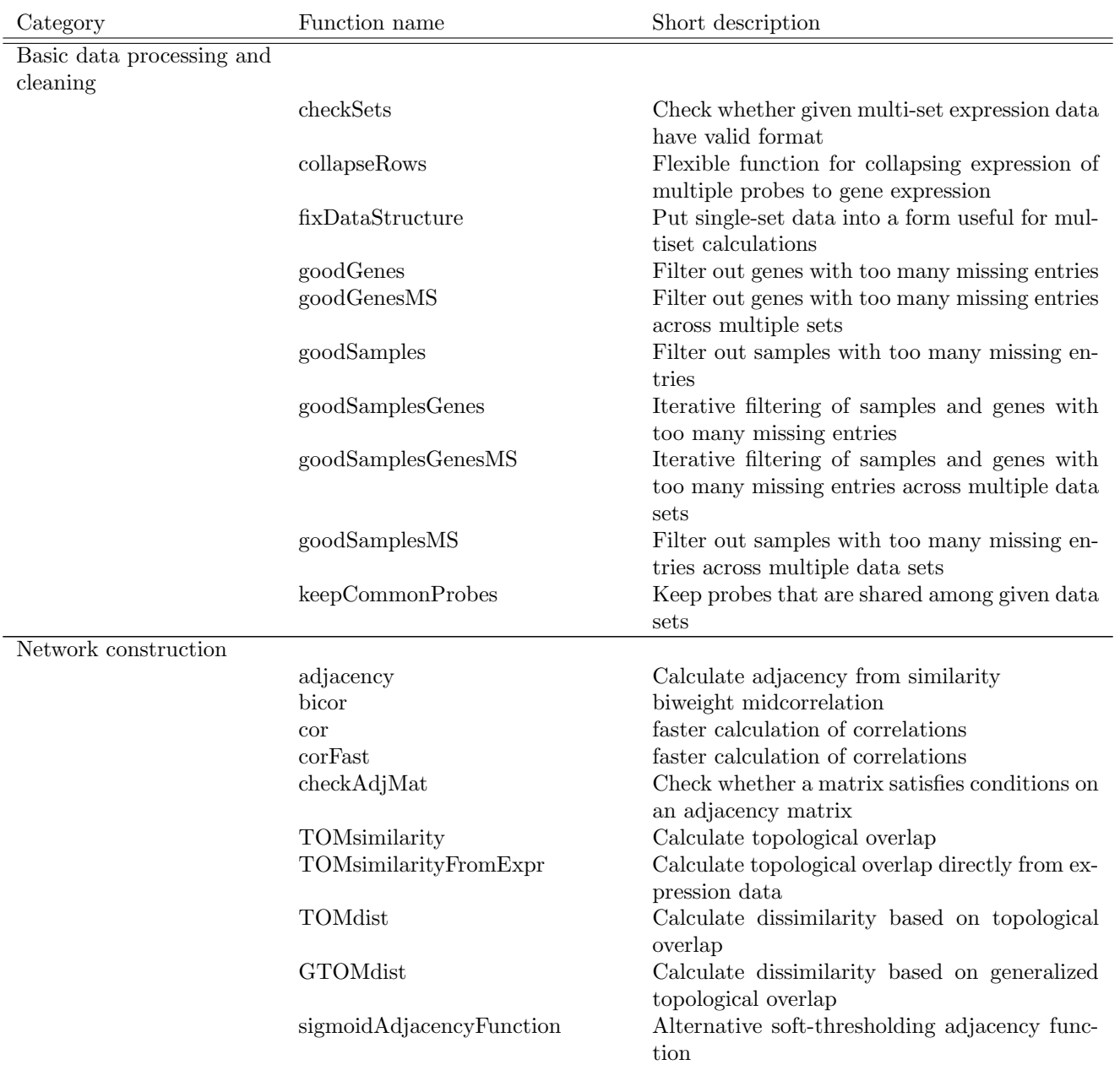

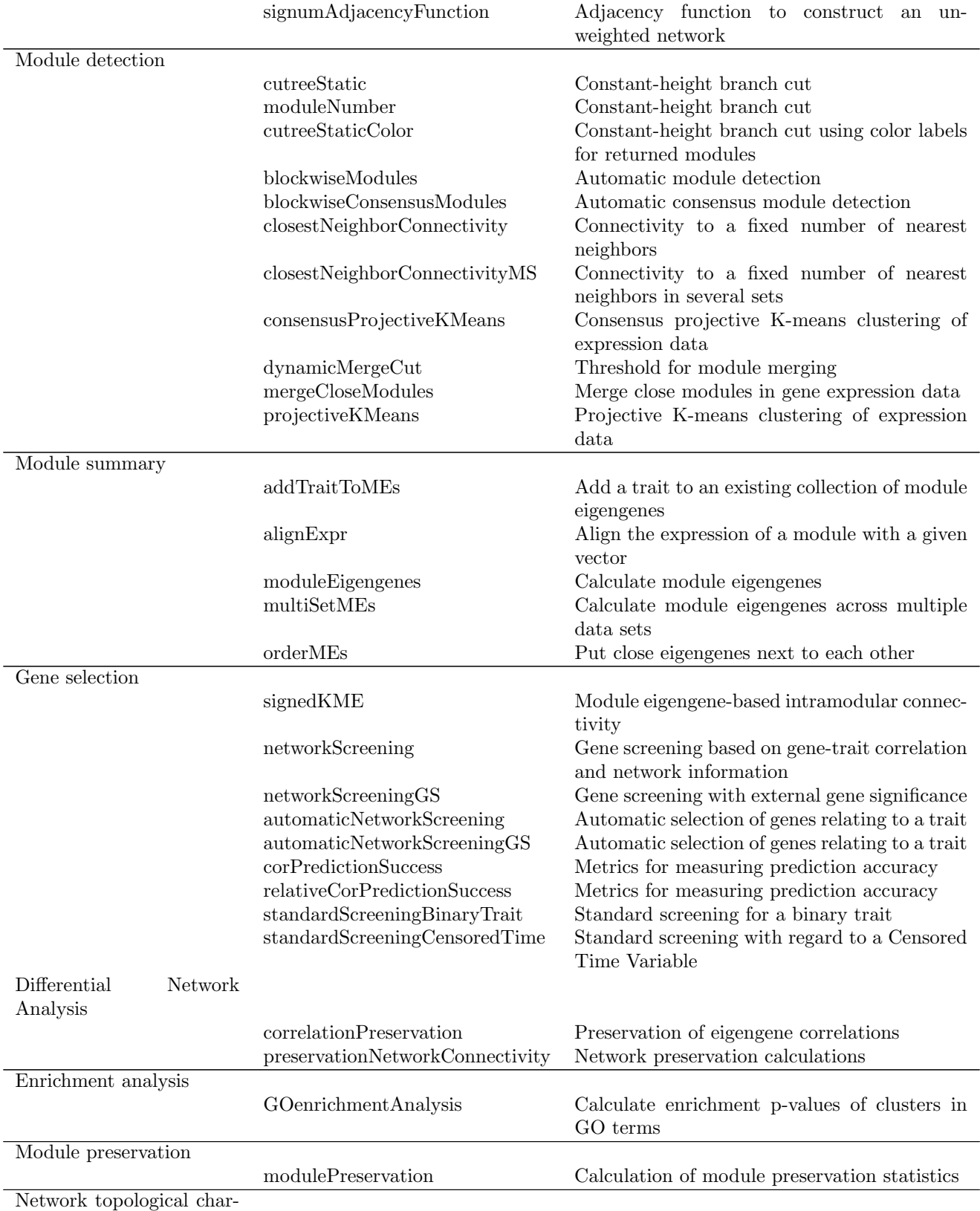

acteristics

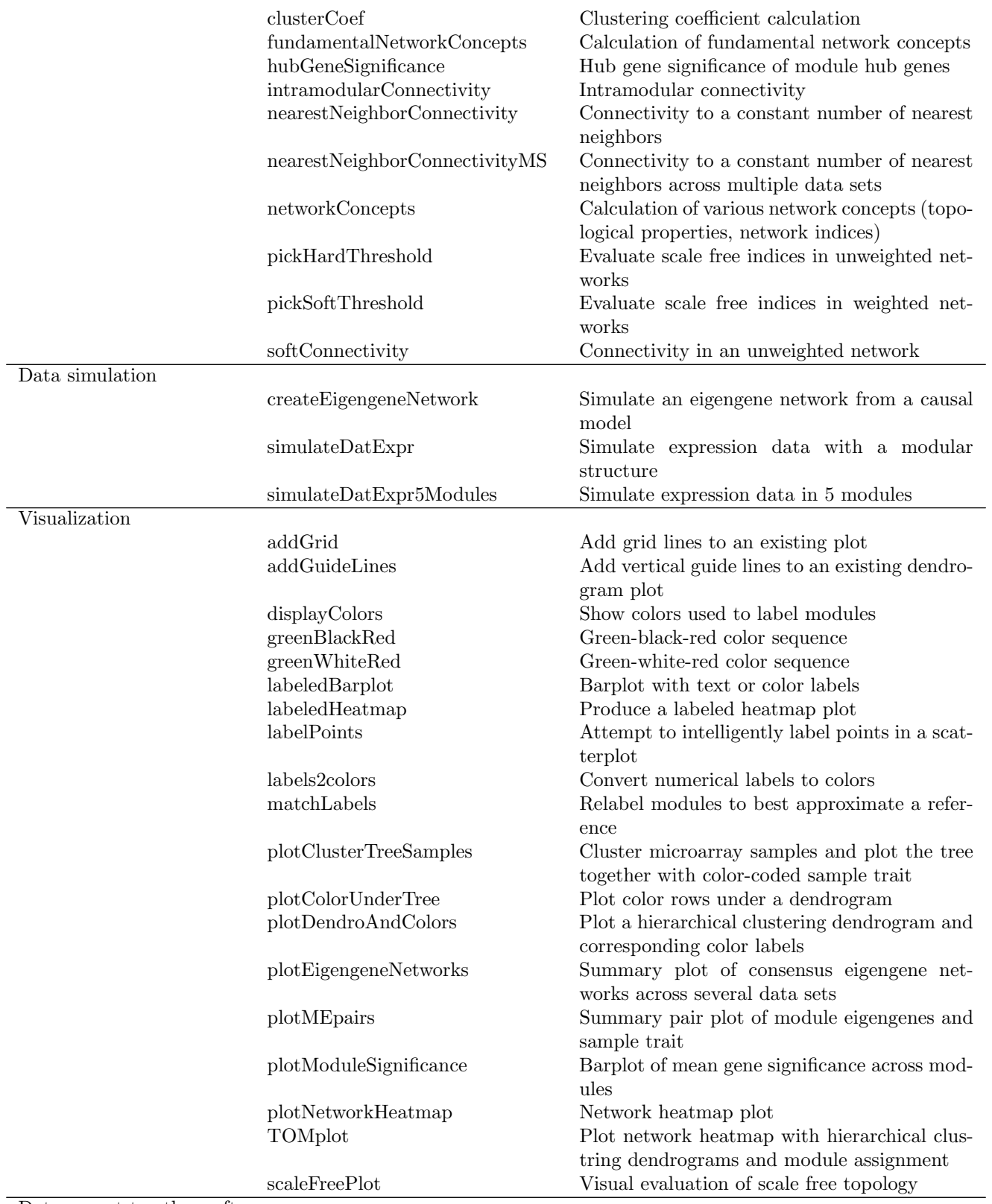

Data export to other software

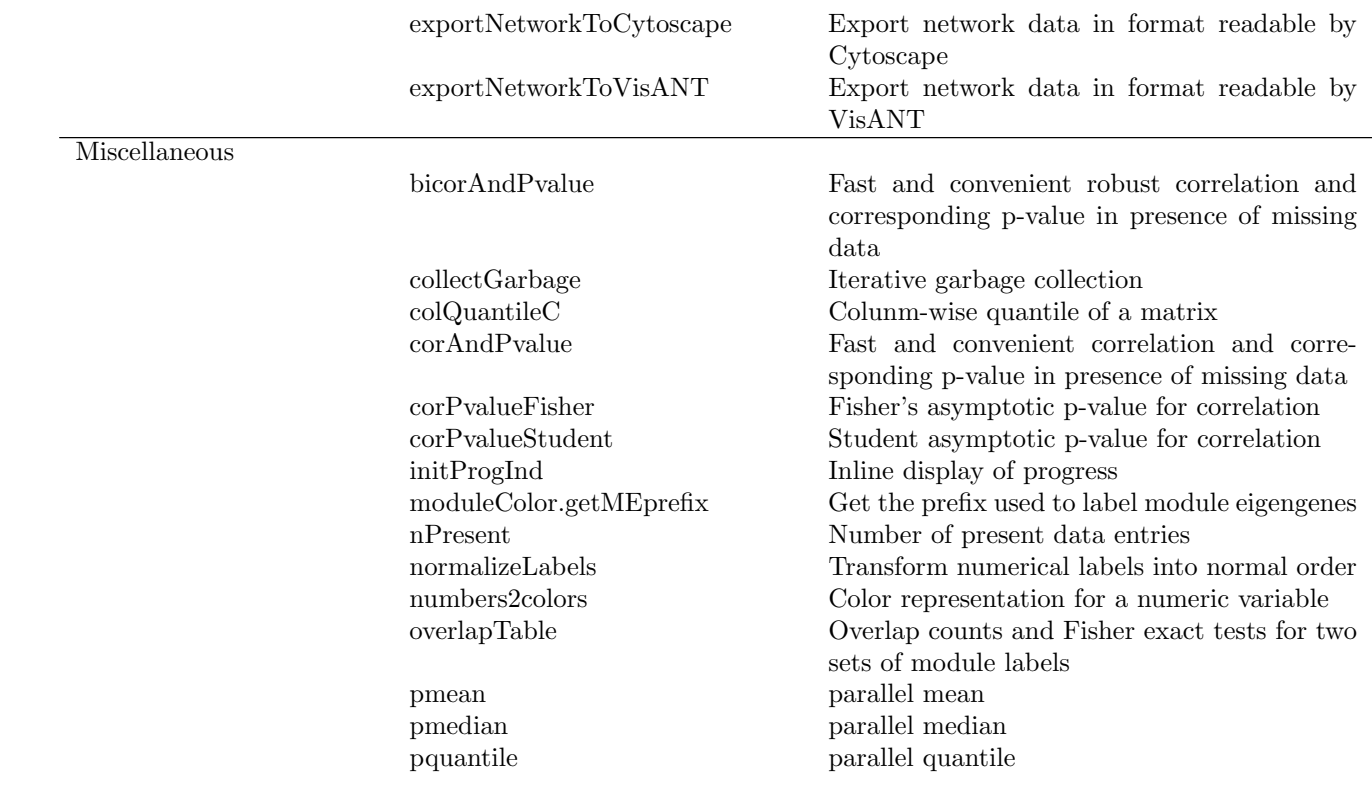